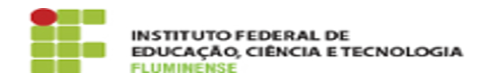

**Imprimir artigo da FAQ**

## [FAQ] É possível adicionar outros administradores a um evento? 20/05/2024 06:09:46

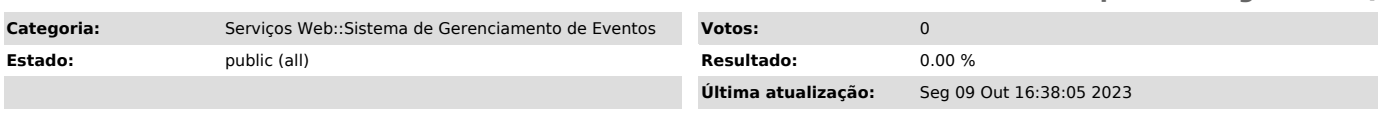

*Palavras-chave*

Sistema de Gerenciamento de Eventos; Gerenciamento de Eventos; Eventos; É possível adicionar outros administradores a um evento; adicionar; administrador; evento

*Procedimento (público)*

Sim, porém para isso é necessário que esta pessoa possua idIFF e que tenha se autenticado pelo menos uma vez no Sistema de Gerenciamento de Eventos.

Importante: Para se autenticar no Sistema de Gerenciamento de Eventos não é<br>necessário ter evento ativo. Basta acessar [1]https://eventos.iff.edu.br/admin<br>e informar seu idIFF. Após isso, o sistema já te reconhecerá e o ad do evento poderá te adicionar como segundo administrador.

[1] https://eventos.iff.edu.br/admin